## Archicad 24 cheat sheet

## **General**

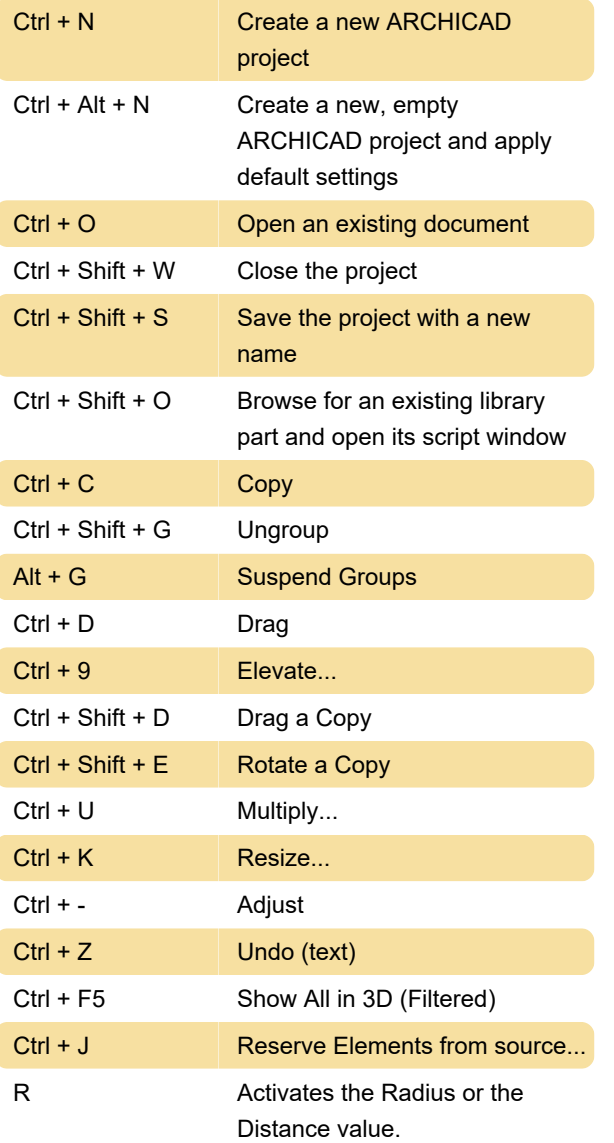

Last modification: 8/12/2021 11:04:37 AM

More information: [defkey.com/archicad-24](https://defkey.com/archicad-24-shortcuts?filter=basic) [shortcuts?filter=basic](https://defkey.com/archicad-24-shortcuts?filter=basic)

[Customize this PDF...](https://defkey.com/archicad-24-shortcuts?filter=basic?pdfOptions=true)